## 中国特种设备检验协会对 TOFD 设备操作培训建议日程、课程表(4天)

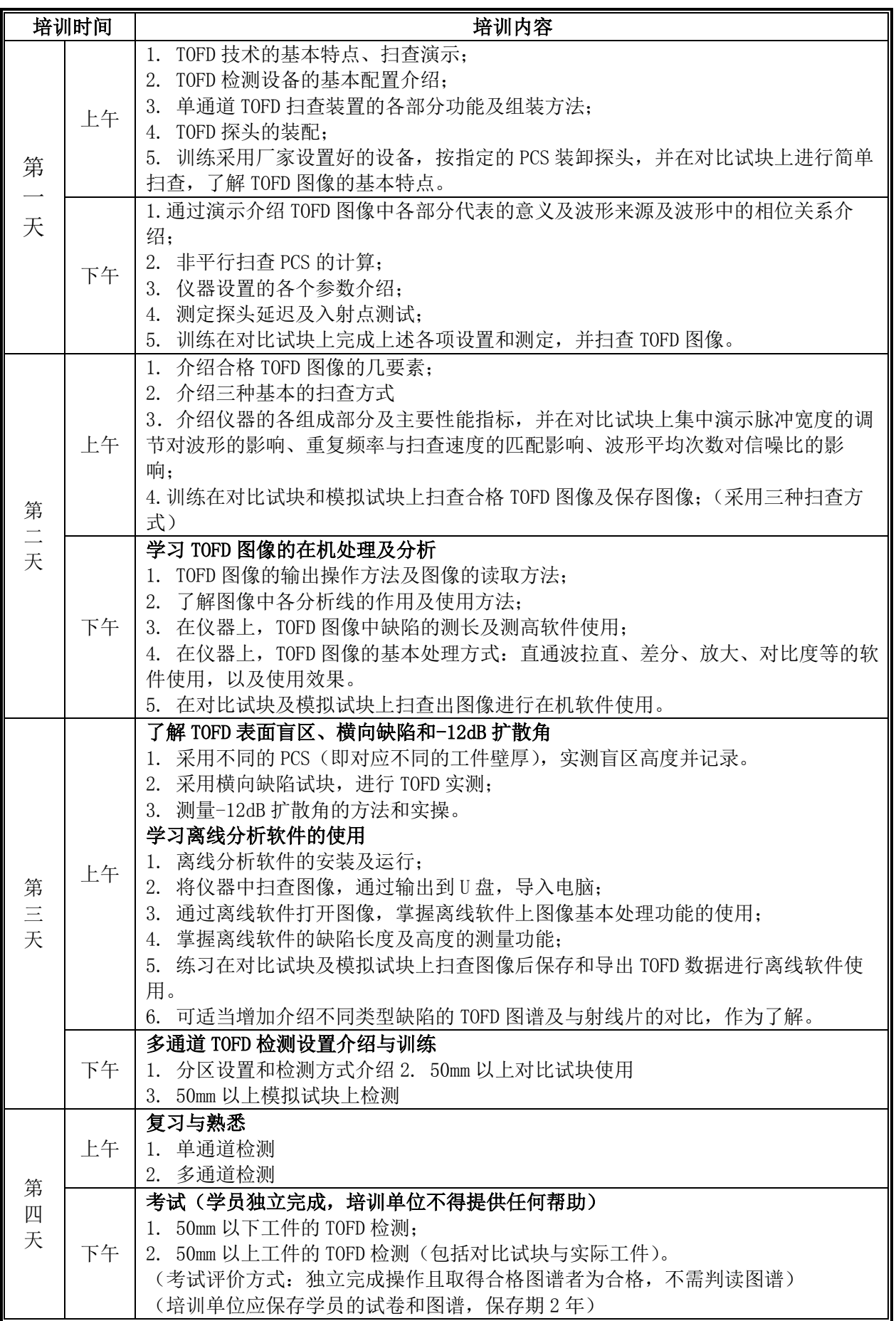